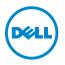

# **About Warnings**

MARNING: A WARNING indicates a potential for property damage, personal injury, or death.

# Dell Precision M6500 Mobile Workstation Setup and Features Information Tech Sheet

**Front View** 

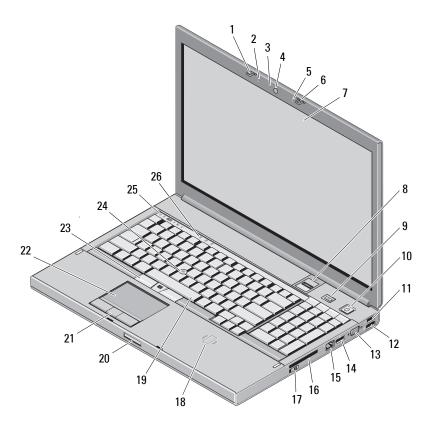

| 1 display latch |  |
|-----------------|--|
|-----------------|--|

- 3 camera LED light (optional)
- 5 microphone
- 7 display
- 9 Precision ON button
- 11 USB 2.0
- 13 VGA connector
- 15 network connector
- 17 wireless switch
- 19 keyboard
- 21 touchpad buttons (3)
- **23** track stick buttons (3)
- 25 device status lights

- 2 microphone
- 4 camera (optional)
- 6 display latch
- 8 fingerprint reader (optional)
- 10 power button
- 12 USB/eSATA connector
- 14 DisplayPort
- 16 ExpressCard slot
- 18 contactless smart card (optional)
- 20 display latch release button
- 22 touchpad/jog shuttle
- 24 track stick
- 26 keyboard status lights

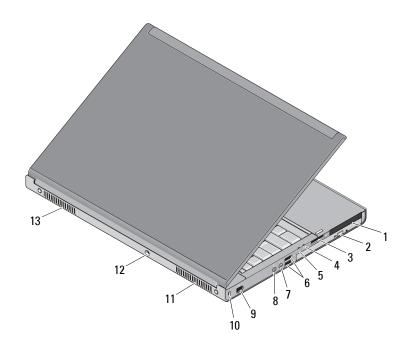

### **Back View**

- dual-slot smart card reader and PC card reader slot
- 3 8-in-1 card reader slot
- 5 power light
- 7 line-out/headphone connector
- 9 IEEE 1394 port (6-pin, powered)
- 11 cooling vents
- 13 cooling vents

- 2 optical drive
- 4 battery status light
- 6 USB 3.0 connectors (2)
- 8 line-in/microphone connector
- 10 security cable slot
- 12 AC adapter connector

## **Quick Setup**

**WARNING:** Before you begin any of the procedures in this section, read the safety information that shipped with your computer. For additional best practices information, see www.dell.com/regulatory\_compliance.

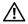

**WARNING:** The AC adapter works with electrical outlets worldwide. However, power connectors and power strips vary among countries. Using an incompatible cable or improperly connecting the cable to the power strip or electrical outlet may cause fire or equipment damage.

CAUTION: When you disconnect the AC adapter cable from the computer, grasp the connector, not the cable itself, and pull firmly but gently to avoid damaging the cable. When you wrap the AC adapter cable, ensure that you follow the angle of the connector on the AC adapter to avoid damaging the cable.

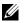

**NOTE:** Some devices may not be included if you did not order them.

- 1 Connect the AC adapter to the AC adapter connector on the computer and to the electrical outlet.

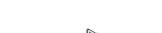

2 Connect the network cable (optional).

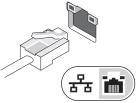

**3** Connect USB devices, such as a mouse or keyboard (optional).

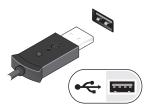

**4** Connect IEEE 1394 devices, such as a 1394 hard drive (optional).

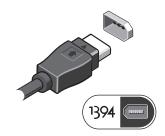

5 Open the computer display and press the power button to turn on the computer.

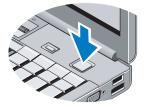

**NOTE:** It is recommended that you turn on and shut down your computer at least once before you install any cards or connect the computer to a docking device or other external device, such as a printer.

## **Specifications**

▶ **NOTE:** Offerings may vary by region. The following specifications are only those required by law to ship with your computer. For more information regarding the configuration of your computer, click **Start**→ **Help and Support** and select the option to view information about your computer.

| System Information          |                                                                                                    |
|-----------------------------|----------------------------------------------------------------------------------------------------|
| Chipset                     | Mobile Intel PM55 chipset                                                                                                 |
| Processor                   |                                                                                                    |
| Processor                   | Intel Core i5-520M Dual Core                                                                                              |
|                             | Intel Core i5-540M Dual Core                                                                                              |
|                             | Intel Core i7-620M Dual Core                                                                                              |
|                             | Intel Core i7-740QM Quad Core                                                                                             |
|                             | Intel Core i7-840QM Quad Core                                                                                             |
|                             | Intel Core i7-940XM Quad Core Extreme                                                                                     |
| Video                       |                                                                                                    |
| Video type                  | Discrete                                                                                                    |
| Data bus                    | PCI-Express x16 Gen 2 capable                                                                                             |
| Video controller and memory | NVIDIA Quadro FX 3800M (1GB GDDR3 graphics memory)                                                                        |
|                             | NVIDIA Quadro FX 2800M (1GB GDDR3 graphics memory)                                                                        |
|                             | AMD ATI FirePro M7820 (1GB GDDR5 graphics memory)                                                                         |
| Memory                      |                                                                                                    |
| Memory connector            | four SODIMM connectors                                                                                                    |
|                             | <b>NOTE:</b> Computers shipped with Intel Core i5-520M/540M or<br>Intel Core i7-620 M support only two memory connectors. |
| Memory capacity             | 1GB, 2 GB, 4 GB, and 8GB capable                                                                                          |
| Memory type                 | DDR3, 1067 MHz/1333MHz/1600 MHz                                                                                           |
|                             | <b>NOTE:</b> DDR3 1600 MHz memory configurations are currently limited to 8 GB.                                           |
| Minimum memory              | 2 GB                                                                                                    |
| Maximum memory              | 32 GB                                                                                                    |
| 2                           |                                                                                                    |

#### Smart Card (with optional contact-less feature)

| Read/write capabilities      | Supports ISO-7816-3 (asynchronous and synchronous<br>Type I and II), ISO7816-12 |
|------------------------------|---------------------------------------------------------------------------------|
| Cards supported              | 1.8 V, 3 V, and 5 V                                                             |
| Program technology supported | Java cards                                                                      |
| Interface speed              | 9600–115, 200 BPS                                                               |
| EMV level                    | level l certified                                                               |
| WHQL certification           | PC/SC                                                                           |

#### Battery

| =                  |                                      |
|--------------------|--------------------------------------|
| Туре               | 9-cell "smart" lithium ion (90 W/hr) |
| Dimensions:        |                                      |
| Depth              | 85 mm (3.34 inches)                  |
| Height             | 23 mm (0.90 inches)                  |
| Voltage            | 11.1 V                               |
| Temperature range: |                                      |
| Operating          | 0 °C to 35 °C (32 °F to 95 °F)       |
| Storage            | –40 °C to 65 °C (–40 °F to 149 °F)   |
| Coin-cell battery  | 3 V CR2032 lithium                   |
|                    |                                      |

### AC Adapter

| Туре                     | 210 W/240 W |
|--------------------------|-------------|
| Input voltage            | 100–240 VAC |
| Input current (maximum): |             |
| 210 W                    | 3.2 A       |
| 240 W                    | 3.5 A       |
| Input frequency          | 50–60 Hz    |
| Output current:          |             |
| 210 W                    | 10.8 A      |
| 240 W                    | 12.3 A      |
| Rated output voltage     | 19.50 VDC   |

#### AC Adapter (continued)

| -                              |                                     |
|--------------------------------|-------------------------------------|
| Temperature range:             |                                     |
| Operating                      | 0 °C to 40 °C (32 °F to 104 °F)     |
| Storage                        | –40 °C to 65 °C (-40 °F to 149 °F)  |
| Physical                       |                                     |
| Height                         | 38.50 mm (1.52 inches)              |
| Width                          | 393 mm (15.47 inches)               |
| Depth                          | 280.50 mm (11.04 inches)            |
| Weight (with a 9-cell battery) | minimum weight is 3.81 kg (8.40 lb) |
| Environmental                  |                                     |
| Temperature range              |                                     |
| Operating                      | 0 °C to 35 °C (32 °F to 95 °F)      |
| Storage                        | –40 °C to 65 °C (–40 °F to 149 °F)  |
| Relative humidity (maximum)    |                                     |
| Operating                      | 10% to 90% (noncondensing)          |
| Storage                        | 5% to 95% (noncondensing)           |
|                                |                                     |

| <b>Finding More</b> | <b>Information and Resources</b> |
|---------------------|----------------------------------|
|---------------------|----------------------------------|

| If you need to:                            | See:                                     |
|--------------------------------------------|------------------------------------------|
| Find safety best practices information     | The safety and regulatory documents that |
| for your computer, review                  | shipped with your computer and the       |
| Warranty information, Terms and            | Regulatory Compliance Homepage at        |
| Conditions(U.S only), Safety instructions, | www.dell.com/regulatory_compliance.      |
| Regulatory information,                    |                                          |
| Ergonomics information,                    |                                          |
| and End User License Agreement             |                                          |

Information in this publication is subject to change without notice. © 2009–2010 Dell Inc. All rights reserved.

Reproduction of these materials in any manner whatsoever without the written permission of Dell Inc. is strictly forbidden.

Trademarks used in this text: Dell<sup>TM</sup>, the DELL logo, Dell Precision<sup>TM</sup>, and Precision ON<sup>TM</sup> are trademarks of Dell Inc.; Blu-ray Disc<sup>TM</sup> is a trademark of the Blu-ray Disc Association; Intel<sup>®</sup> is a registered trademark and Core<sup>TM</sup> is a trademark of Intel Corporation in the U.S. and other countries; and ATI FirePro<sup>TM</sup> is a trademark of Advanced Micro Devices, Inc.

Other trademarks and trade names may be used in this publication to refer to either the entities claiming the marks and names or their products. Dell Inc. disclaims any proprietary interest in trademarks and trade names other than its own.